## **Global IP Whitelist / Blacklist**

Using the Global IP Whitelist or Blacklist function it is possible to exclude or block individual IP addresses from the normal check.

The Global IP Whitelist is especially useful if you want to exclude all other IP addresses and you only want to allow login via single IP addresses.

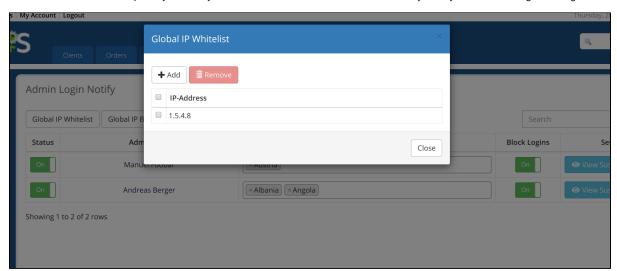